Документ подписан простой электронной подписью Информация о владельце: ФИО: Карпова Елизавета Александровна Должность: директор Дата подписания: 28.09.2023 13:08:02 Уникальный программный ключ:

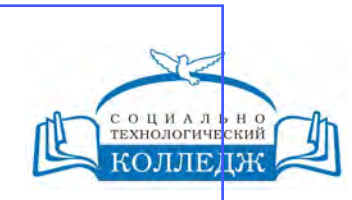

ad9053b6a9e639199a21a41d1a80dd3f5c466fff16aafBfff63affZxHodf1cqГИЧЕСКИЙ КОЛЛЕДЖ

ЧАСТНОЕ УЧРЕЖДЕНИЕ ПРОФЕССИОНАЛЬНОГО ОБРАЗОВАНИЯ

> **«УТВЕРЖДАЮ»** Директор ЧУ ПО «СТК»

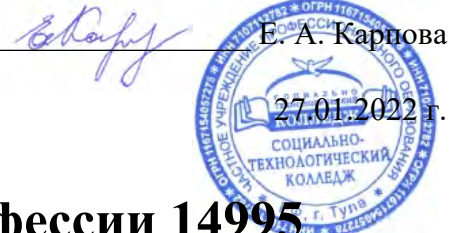

# **Выполнение работ по профессии 14995 Наладчик технологического оборудования**

рабочая программа дисциплины (модуля)

Закреплена за кафедрой **Цикловая комиссия по информатике и информационной безопасности**

Учебный план КОМПЬЮТЕРНЫЕ СИСТЕМЫ И КОМПЛЕКСЫ

Учебный год начала подготовки 2022-2023

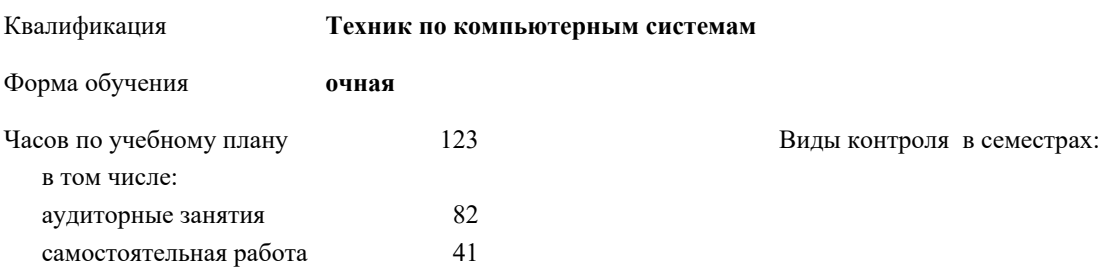

### **Распределение часов дисциплины по семестрам**

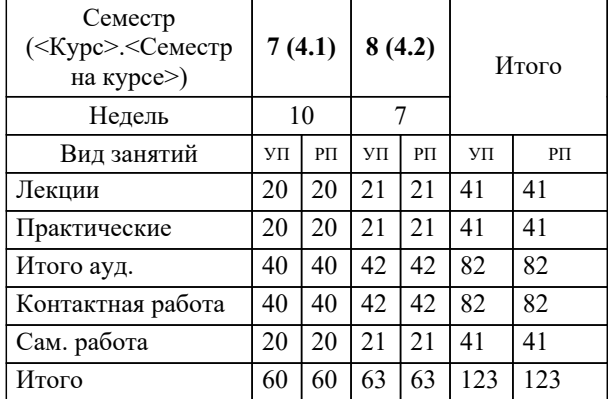

Рабочая программа дисциплины

### **Выполнение работ по профессии 14995 Наладчик технологического оборудования**

разработана в соответствии с ФГОС:

Федеральный государственный образовательный стандарт высшего образования по специальности 09.02.01 КОМПЬЮТЕРНЫЕ СИСТЕМЫ И КОМПЛЕКСЫ (уровень подготовки кадров высшей квалификации). (приказ Минобрнауки России от 28.07.2014 г. № 849)

КОМПЬЮТЕРНЫЕ СИСТЕМЫ И КОМПЛЕКСЫ составлена на основании учебного плана: утвержденного на заседании Педагогического Совета ЧУ ПО "СТК" 24.01.2022 протокол № 1.

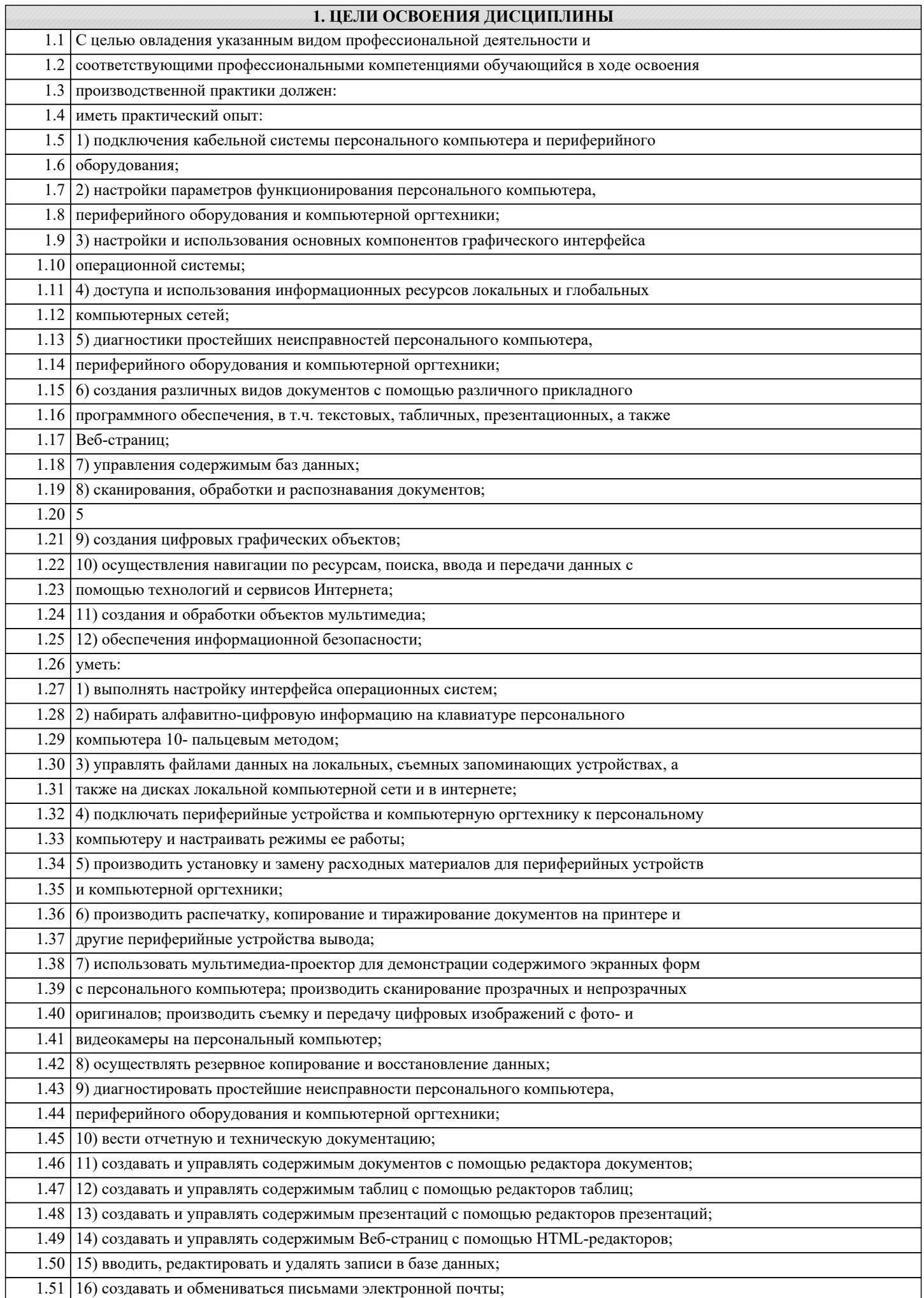

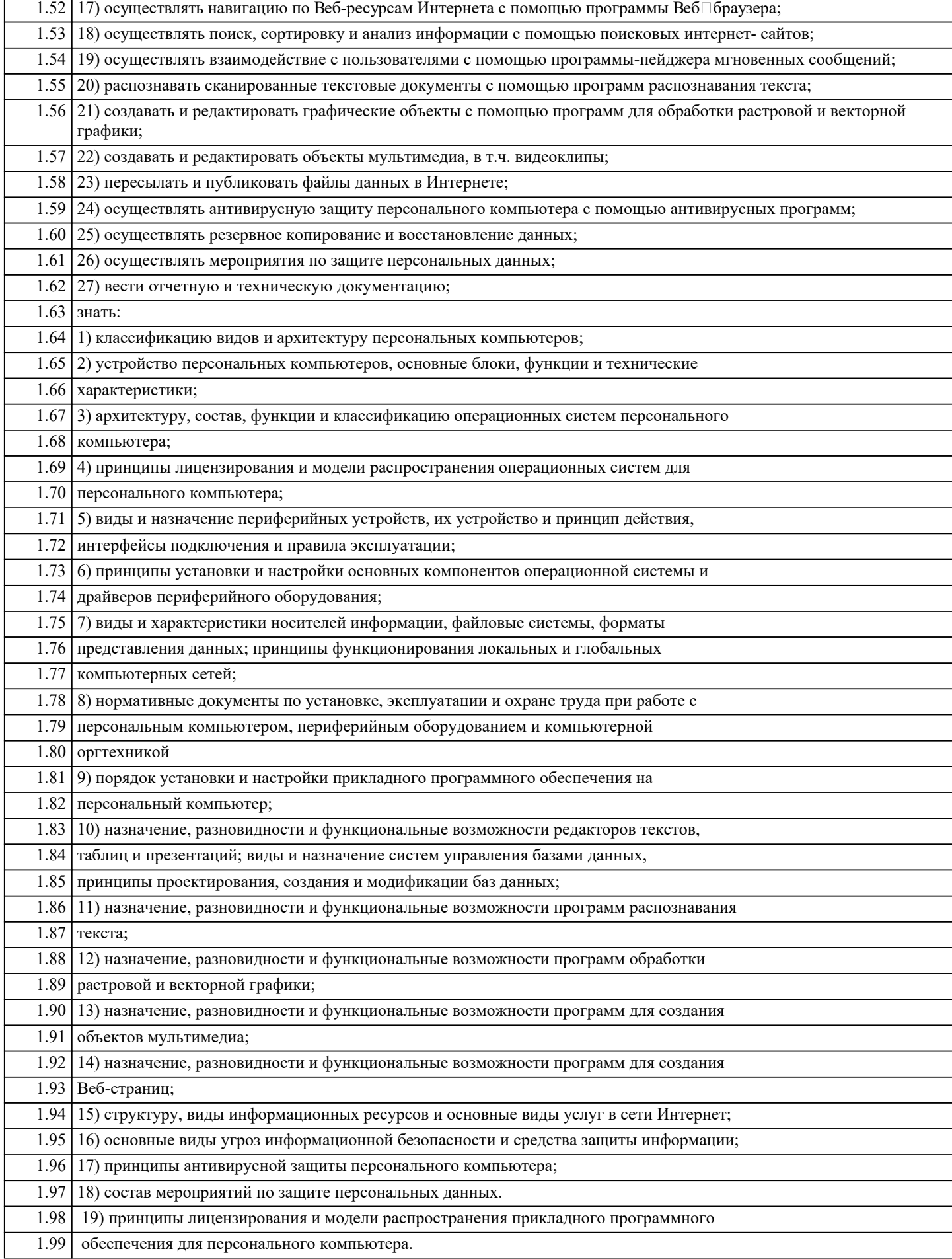

## **2. МЕСТО ДИСЦИПЛИНЫ В СТРУКТУРЕ ООП**

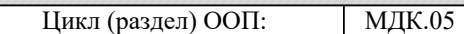

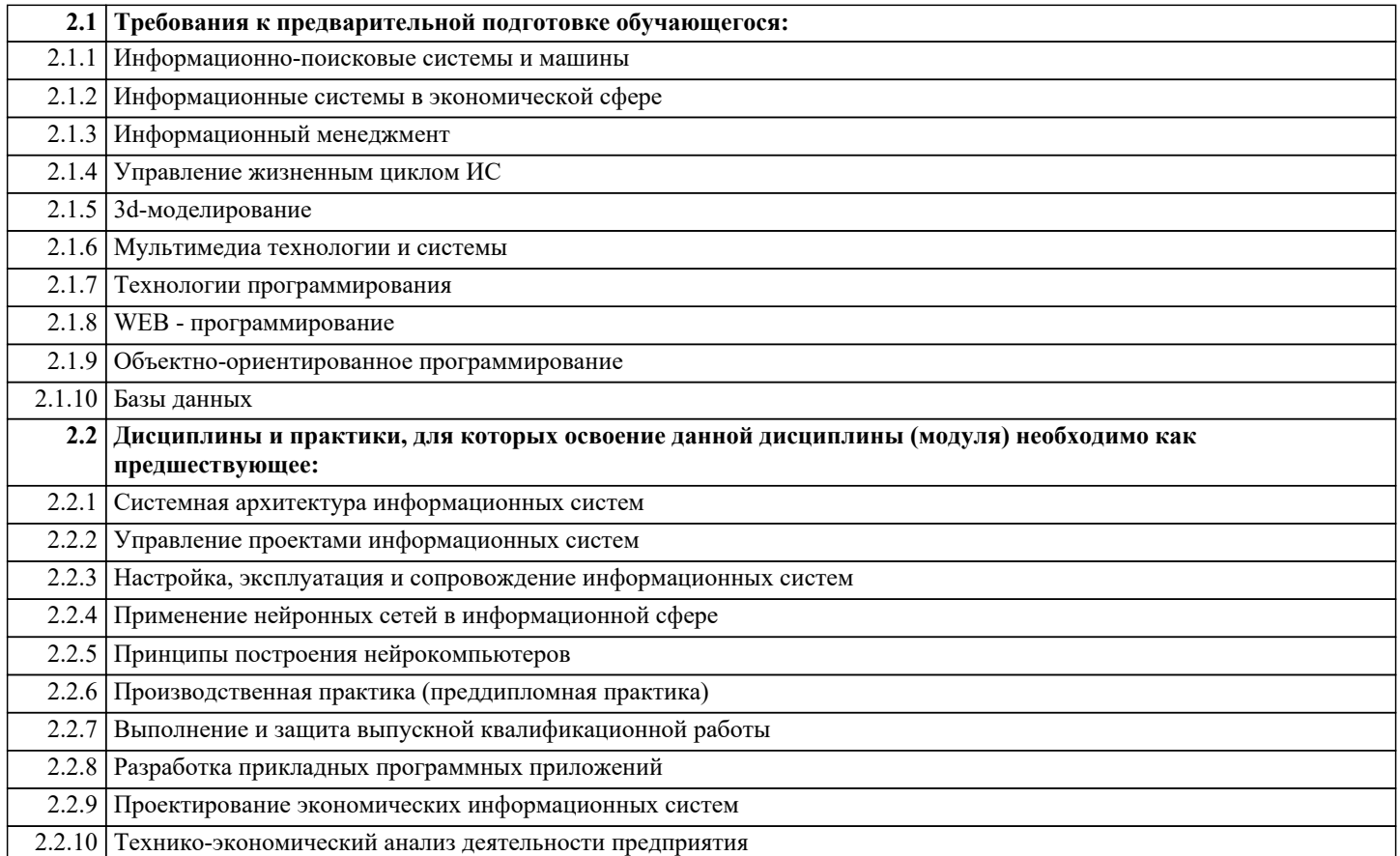

### **3. КОМПЕТЕНЦИИ ОБУЧАЮЩЕГОСЯ, ФОРМИРУЕМЫЕ В РЕЗУЛЬТАТЕ ОСВОЕНИЯ ДИСЦИПЛИНЫ (МОДУЛЯ)**

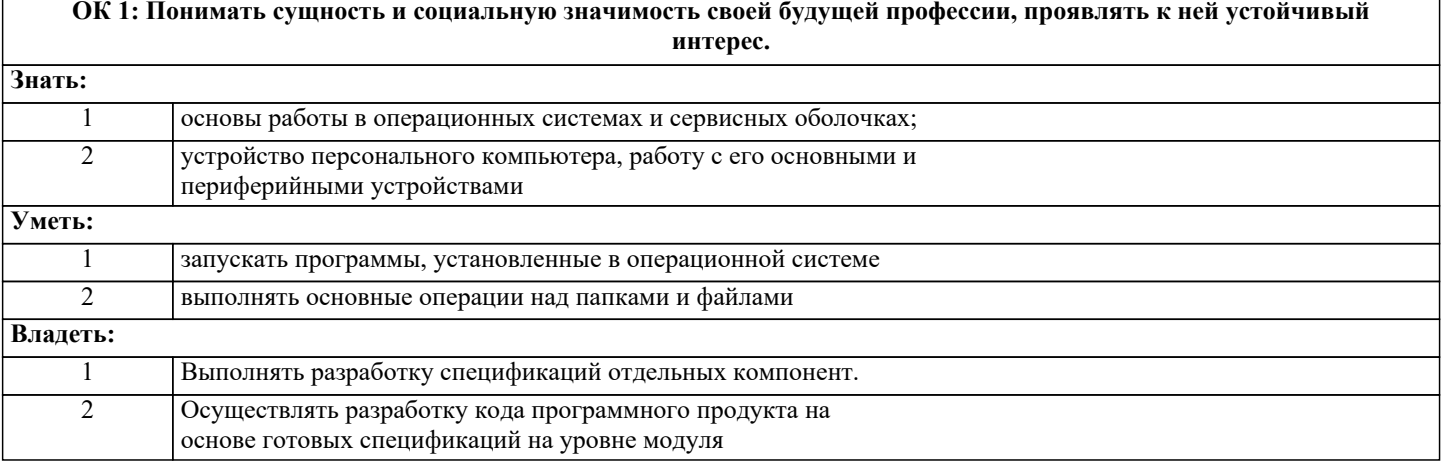

**ОК 2: Организовывать собственную деятельность, выбирать типовые методы и способы выполнения профессиональных задач, оценивать их эффективность и качество.**

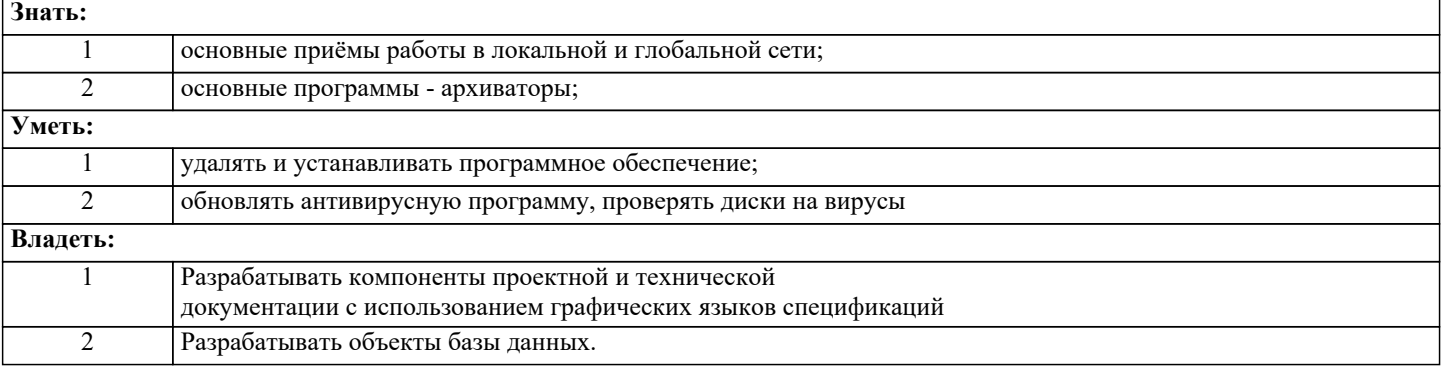

**ОК 3: Принимать решения в стандартных и нестандартных ситуациях и нести за них ответственность.**

**Знать:**

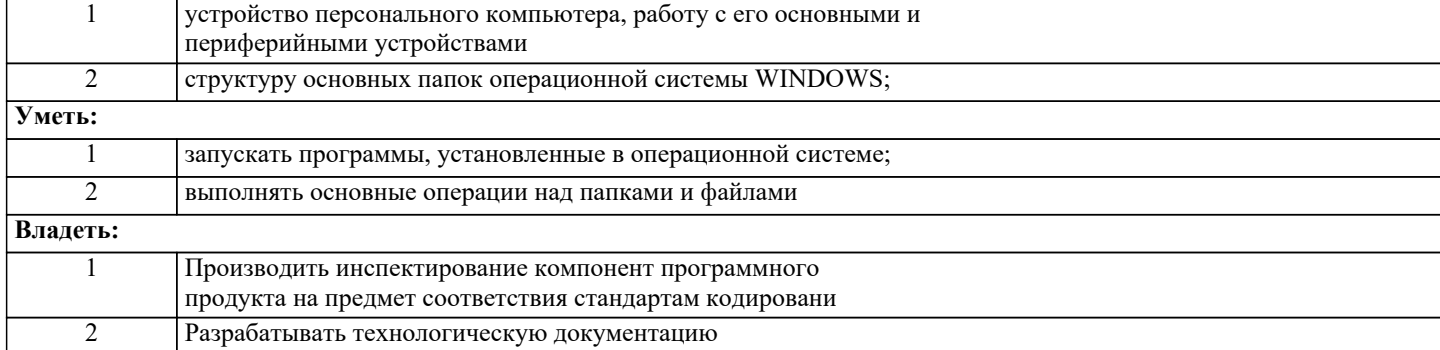

### **ОК 4: Осуществлять поиск и использование информации, необходимой для эффективного выполнения профессиональных задач, профессионального и личностного развития.**

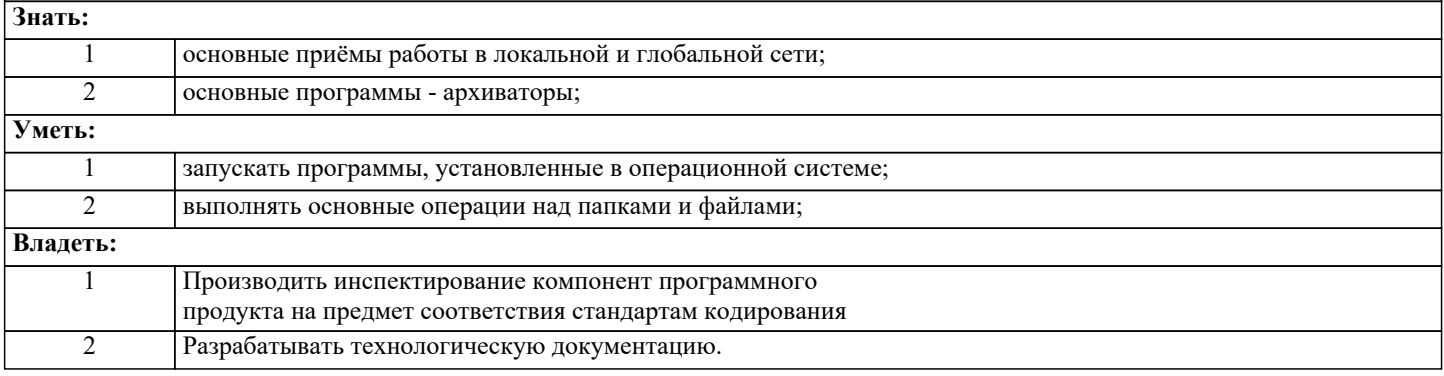

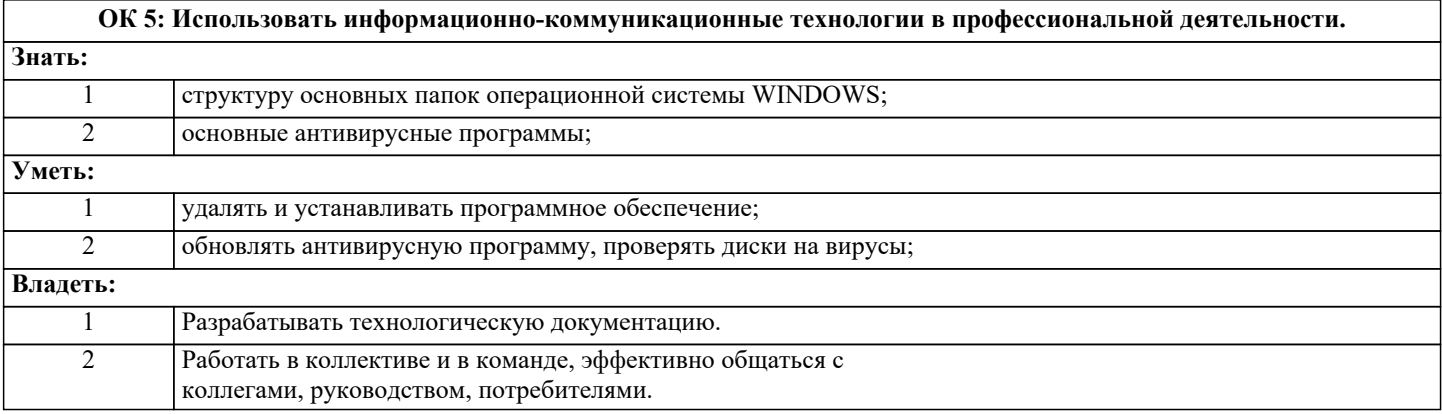

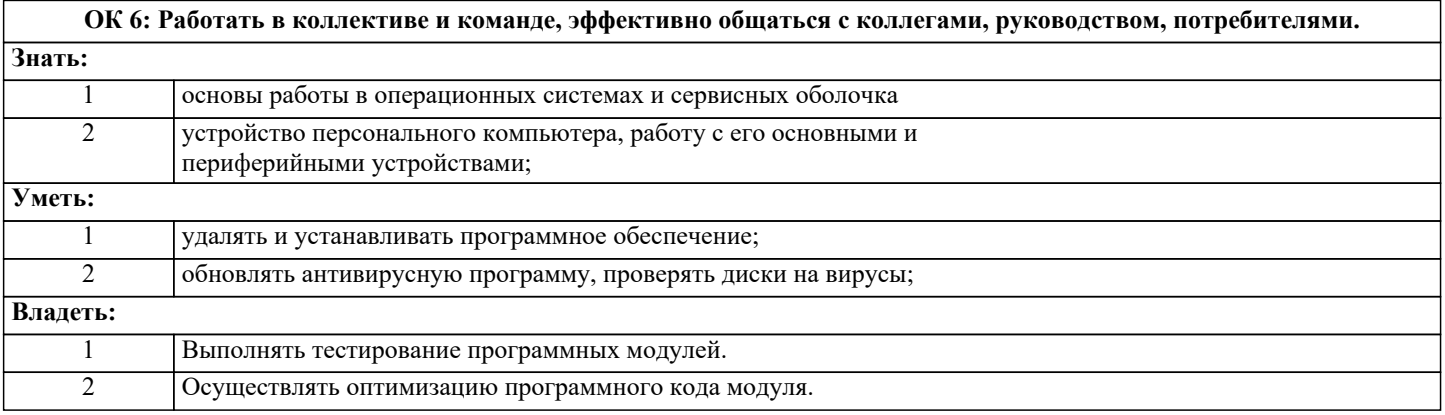

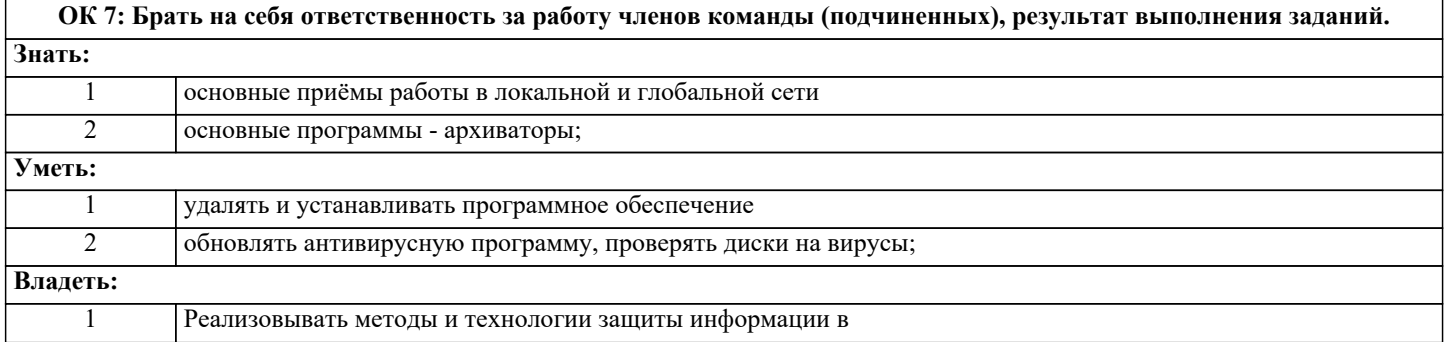

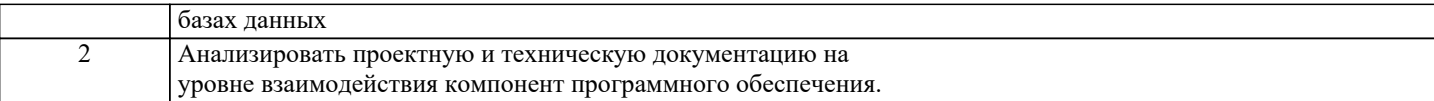

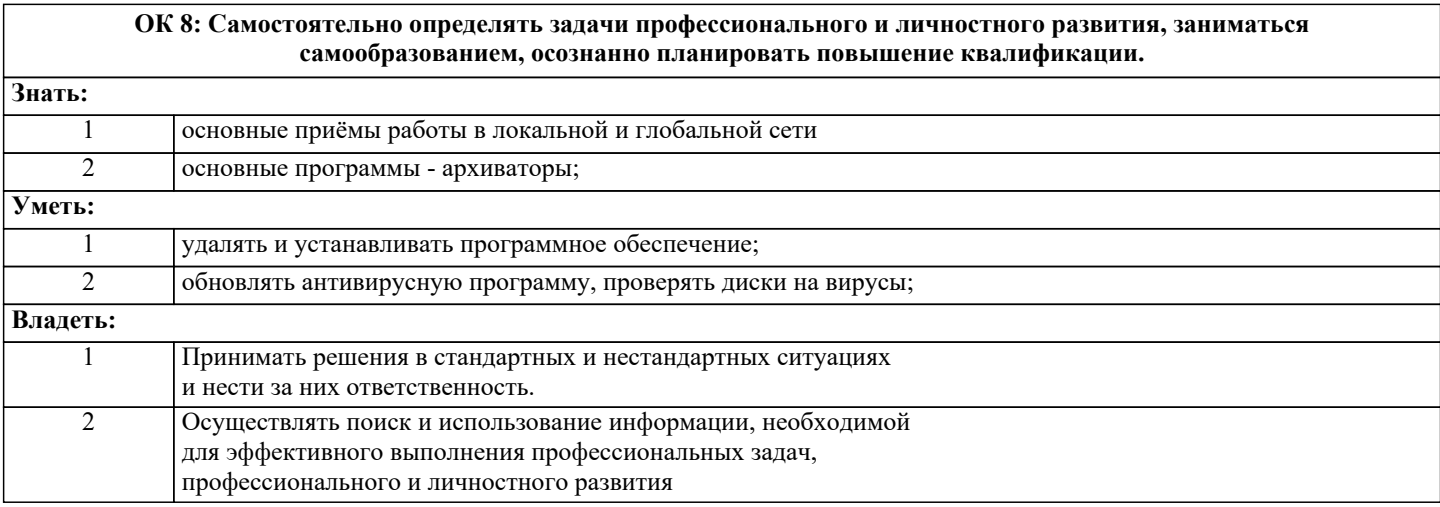

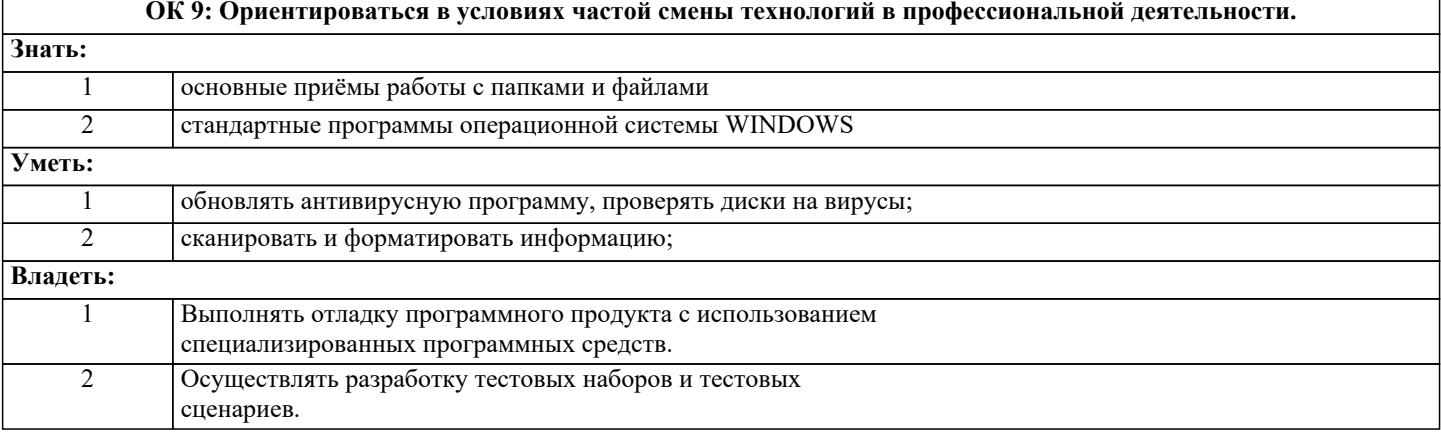

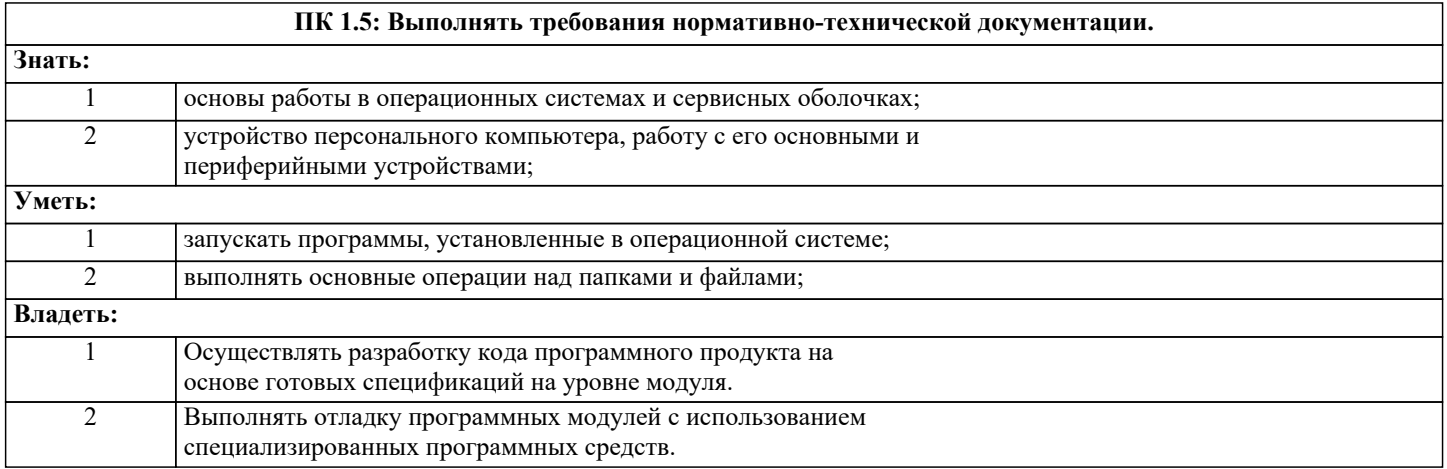

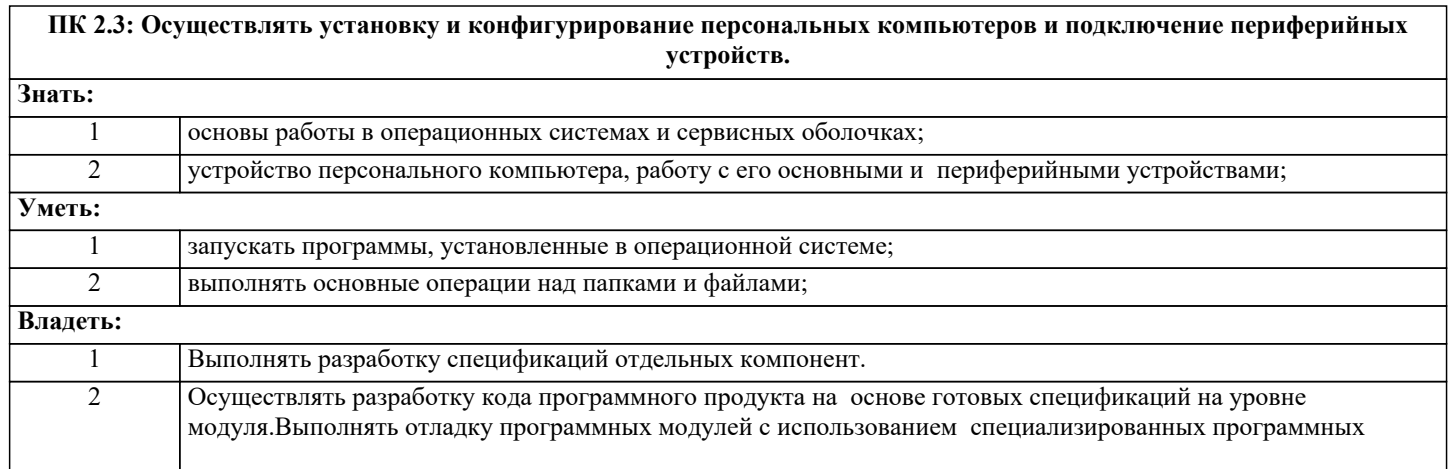

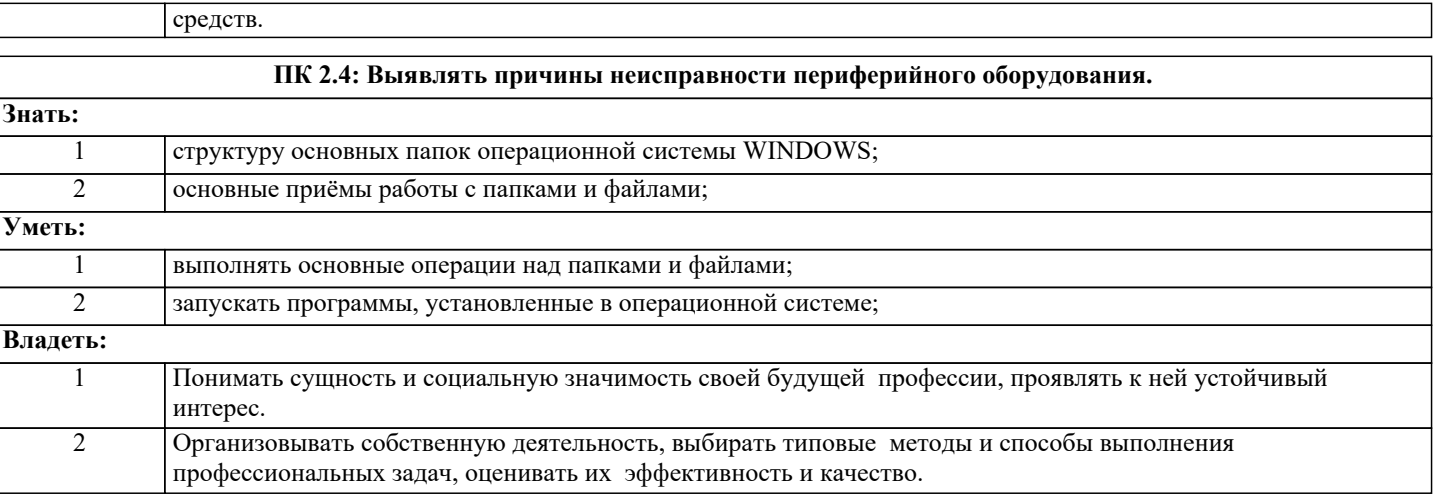

стр. 8

### **ПК 3.1: Проводить контроль параметров, диагностику и восстановление работоспособности компьютерных систем и комплексов. Знать:** 1 структуру основных папок операционной системы WINDOWS; 2 основные антивирусные программы; **Уметь:** 1 выполнять поиск информации в компьютере, флеш-картах, картах памяти, оптических носителях, локальной и глобальной сети; 2 удалять и устанавливать программное обеспечение; **Владеть:**

### **В результате освоения дисциплины обучающийся должен**

2 Выполнять тестирование программных модулей.

1 Выполнять разработку спецификаций отдельных компонент.

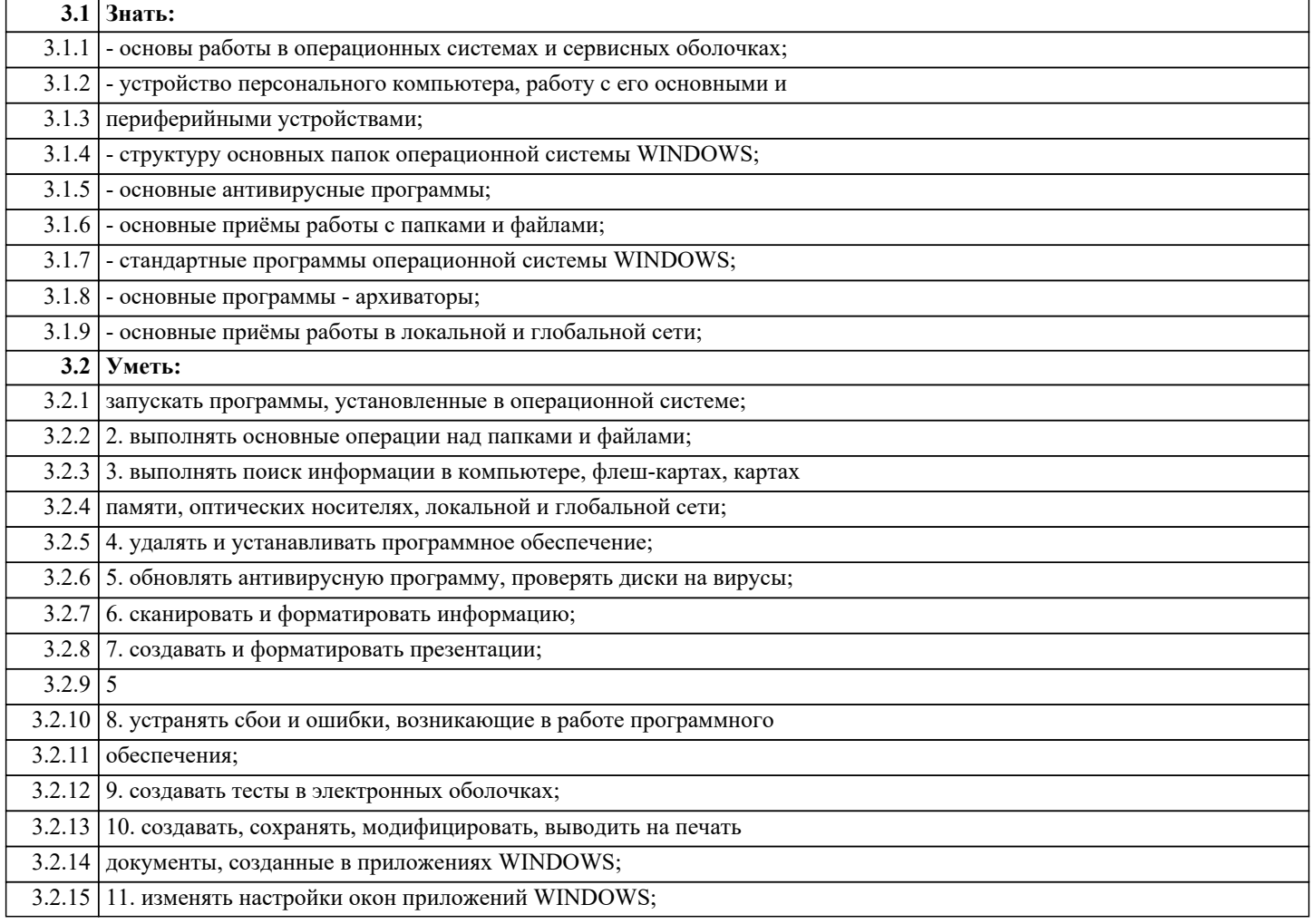

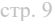

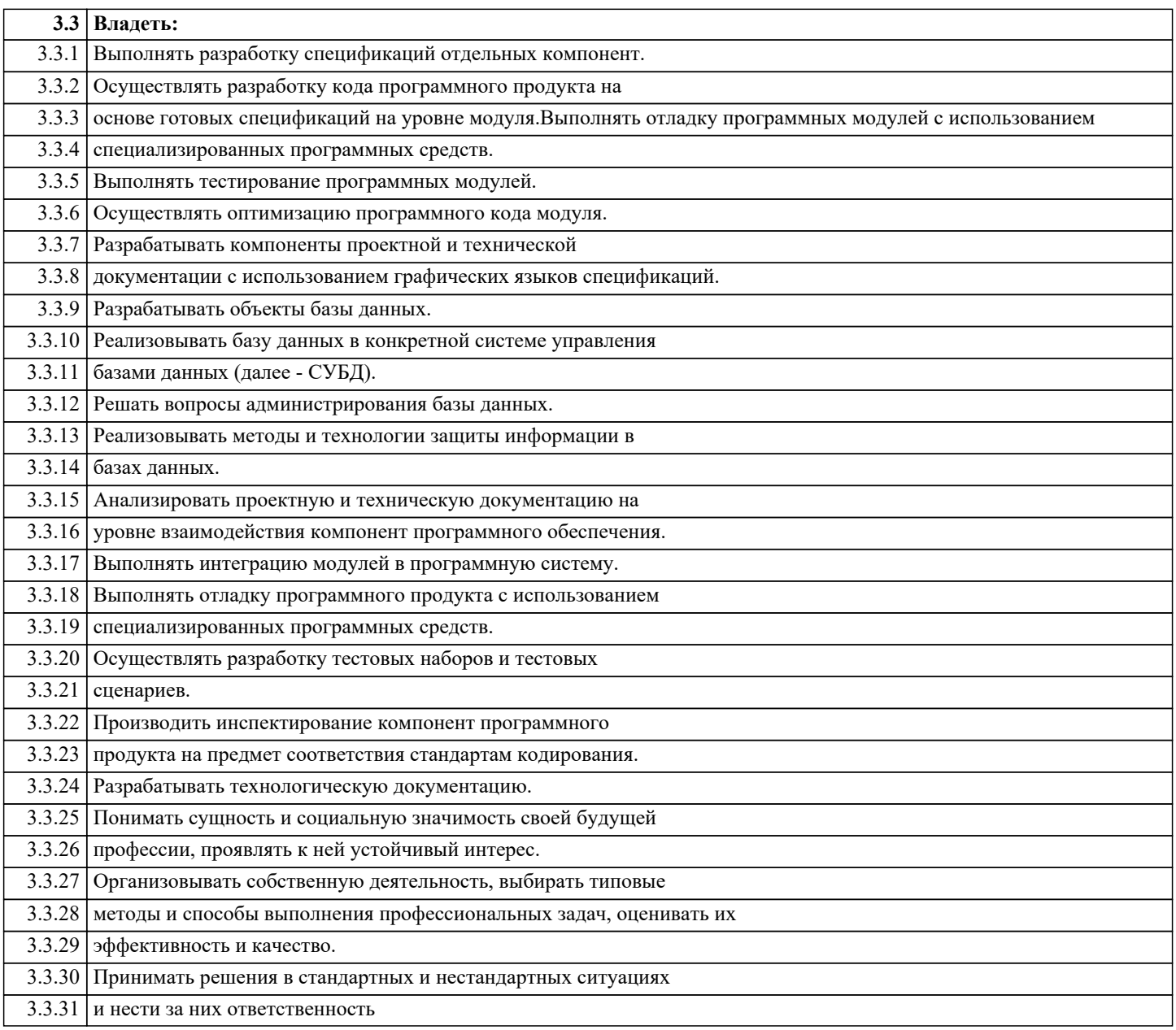

# 4. СТРУКТУРА И СОДЕРЖАНИЕ ДИСЦИПЛИНЫ (МОДУЛЯ)

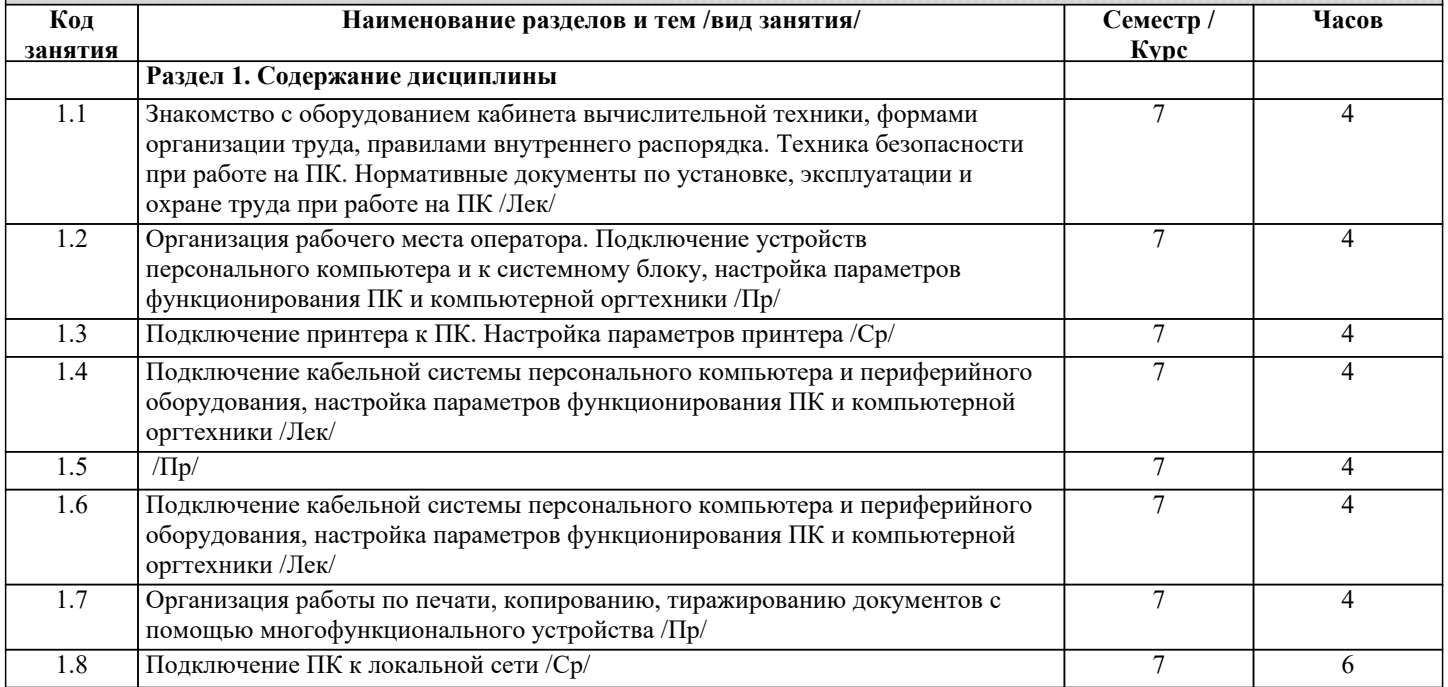

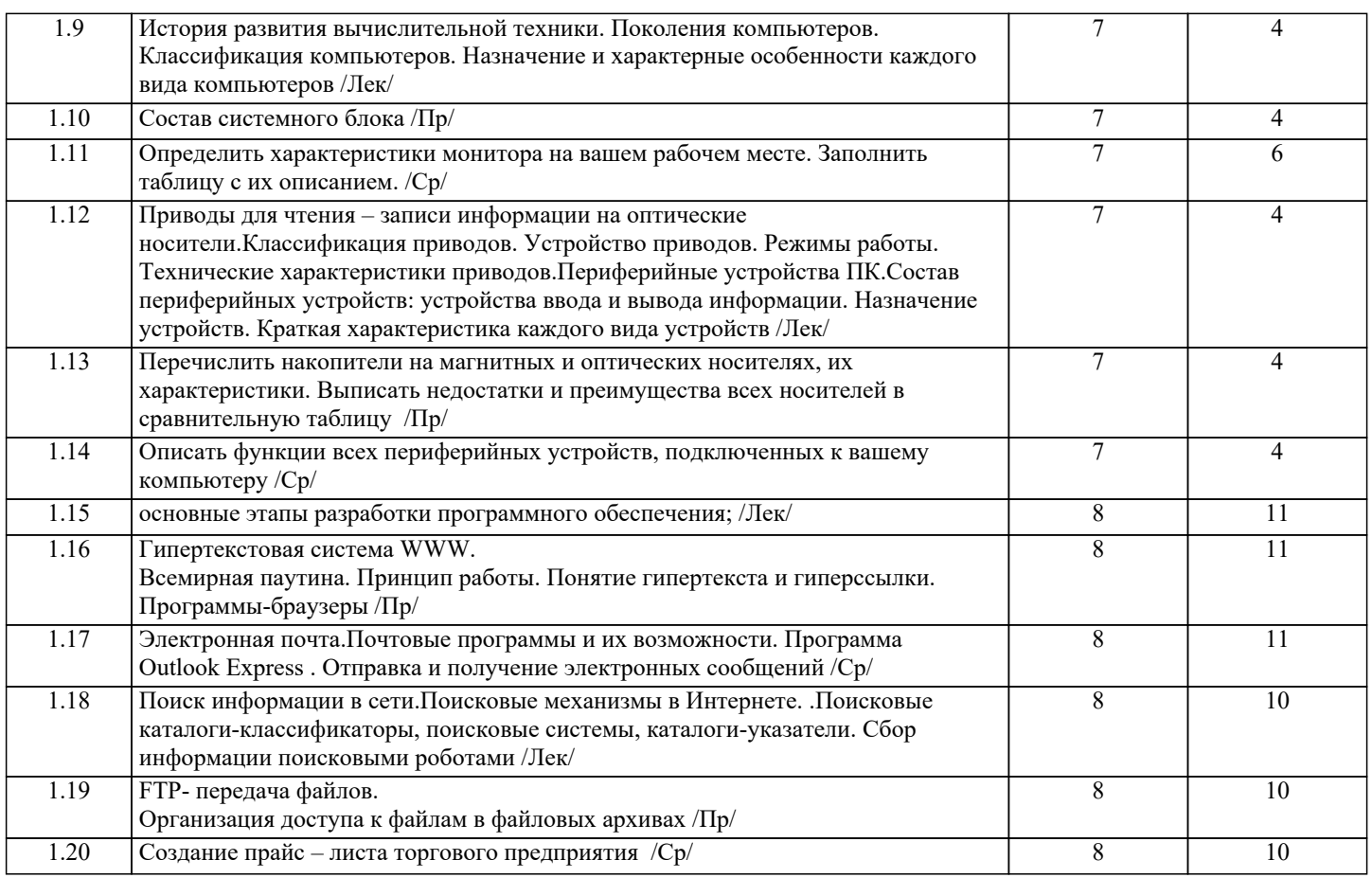

### **5. ОЦЕНОЧНЫЕ СРЕДСТВА**

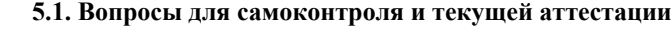

- 1. Характеристика и разновидности текстовых редакторов.
- 2. Форматы текстовых файлов.
- 3. Документ и его элементы.
- 4. Приемы работы с текстами в редакторе Microsoft Word.
- 5. Правила ввода текста.
- 6. Рецензирование текста.
- 7. Форматирование и редактирование текста.
- 8. Настройка шрифтов.
- 9. Приемы и средства автоматизации разработки документов.
- 10. Назначение специальных символов.
- 11. Приемы управления объектами редактора.
- 12. Особенности редактора формул.
- 13. Виды электронных таблиц, их возможности.
- 14. Применение электронных таблиц для расчетов.
- 15. Импорт/экспорт в таблицы Excel.
- 16. Использование Excel в бухгалтерии.
- 17. Решение экономических задач.
- 18. Виды СУБД, их назначение.
- 19. Безопасность баз данных.
- 20. Проектирование баз данных.
- 21. Виды компьютерной графики.
- 22. Форматы графических данных.
- 23. Цветовые модели.
- 24. Программные средства для работы с растровой и векторной графикой.
- 25. Особенности работы в графическом редакторе PhotoShop.
- 26. Особенности работы в графическом редакторе CorelDraw.
- 27. Программы обработки звука.
- 28. Программы работы с видеофайлами.
- 29. Технологии обработки аудио информации.
- 30. Запись звука. Оцифровка звука. Характеристики оцифрованного звука.
- 31. Назначение, разновидности и функциональные возможности программ обработки звука.
- 32. Основные сведения о цифровом представлении видеоинформации.
- 33. Цифровые устройства для записи видео. Видео форматы. Методы конвертирования файлов. Кодеки.

### 34. Назначение, разновидности и функциональные возможности программ обработки видео и

- мультимедийных файлов.
- 35. Технология работы в программе обработки видеофайлов.
- 36. Создание и публикация фильма на компьютере.
- 37. Средства поиска информации в Интернете
- 38. Средства и программы создания Web-страниц и сайтов.
- 39. Использование мультимедиа для создания проектов.
- 40. Средства мультимедиа.
- 41. Виды мультимедийных программ

### **5.2. Темы письменных работ (контрольных и курсовых работ, рефератов)**

### Не предусмотрены

#### **5.3. Оценочные средства для промежуточной аттестации**

- 1. Выполнение работ по эксплуатации аппаратного обеспечения;
- 2. Выполнения работ по подключению и настройке параметров периферийных устройств, офисной оргтехники;
- 3. Выполнение работ по установке операционной системы персонального компьютера;
- 4. Выполнение работ по созданию, редактированию, форматированию текстового документа;
- 5. Выполнение работ по созданию таблиц в текстовом редакторе;
- 6. Выполнение работ по внедрению графических объектов в текстовый документ;
- 7. Организация вычислений в электронной таблице;
- 8. Представление данных в графической форме в виде графиков и диаграмм;
- 9. Выполнение работ по созданию базы данных;
- 10. Организация поиска информации в базе данных, создание запросов;
- 11. Вывод отчетов по базе данных;
- 12. Подготовка мультимедийных проектов в программе создания презентаций;
- 13. Выполнение работ по созданию и редактированию графических файлов средствами графического редактора;
- 14. Выполнение работ с использованием сетевых ресурсов
- 15. Ввод текстовой и числовой информации в компьютер.
- 16. Ввод звуковой информации в компьютер;
- 17. Ввод графической информации в компьютер;
- 18. Распознавание текстовой информации;
- 19. Работа в табличном редакторе;
- 20. Конвертация медиа-файлов в различные форматы, экспорт и импорт файлов в различные редакторы;
- 21. Обработка аудио записей с помощью редактора;
- 22. Обработка видеозаписей с помощью редактора;
- 23. Создание и воспроизведение видеороликов;
- 24. Создание и воспроизведение презентаций;
- 25. Выпуск озвученных видеофильмов;
- 26. Создание итоговой продукции из исходных аудио, визуальных и мультимедийных компонентов

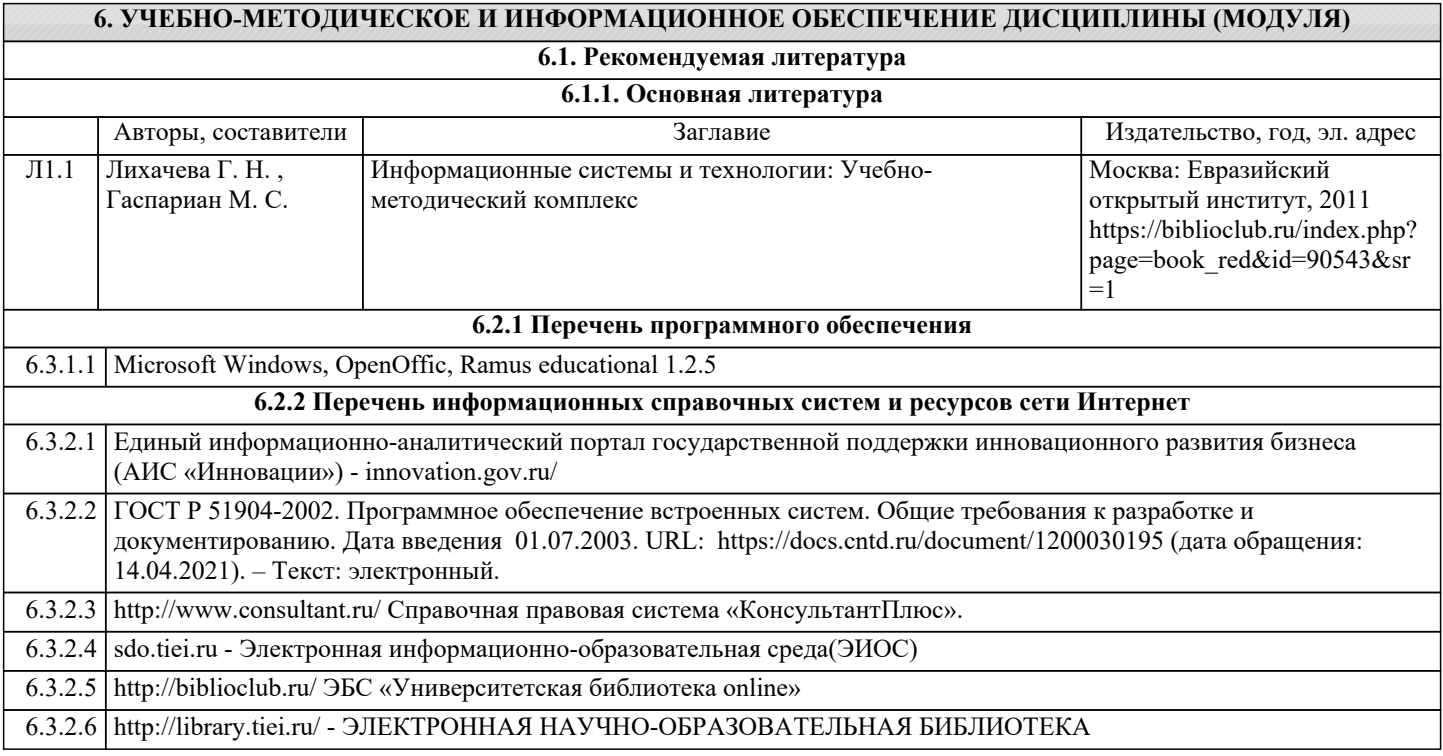

### **7. МАТЕРИАЛЬНО-ТЕХНИЧЕСКОЕ ОБЕСПЕЧЕНИЕ ДИСЦИПЛИНЫ (МОДУЛЯ)**

7.1 Специальные помещения представляют собой учебные аудитории для проведения занятий лекционного типа, занятий семинарского типа, курсового проектирования (выполнения курсовых работ), групповых и индивидуальных консультаций, текущего контроля и промежуточной аттестации, а также помещения для самостоятельной работы и помещения для хранения и профилактического обслуживания учебного оборудования. Специальные помещения укомплектованы специализированной мебелью и техническими средствами обучения, служащими для представления учебной информации большой аудитории. Для проведения занятий лекционного типа предлагаются наборы демонстрационного оборудования и учебно-наглядных пособий, обеспечивающие тематические иллюстрации, соответствующие примерным программам дисциплин (модулей), рабочим учебным программам дисциплин (модулей). Помещения для самостоятельной работы обучающихся оснащены компьютерной техникой с возможностью подключения к сети «Интернет» и обеспечением доступа в электронную информационно - образовательную среду.

### **8. МЕТОДИЧЕСКИЕ УКАЗАНИЯ ДЛЯ ОБУЧАЮЩИХСЯ ПО ОСВОЕНИЮ ДИСЦИПЛИНЫ (МОДУЛЯ)**

Обучающимся необходимо помнить, что качество полученного образования в немалой степени зависит от активной роли самого обучающегося в учебном процессе. Обучающийся должен быть нацелен на максимальное усвоение подаваемого лектором материала, после лекции и во время специально организуемых индивидуальных встреч он может задать лектору интересующие его вопросы.

Лекционные занятия составляют основу теоретического обучения и должны давать систематизированные основы знаний по дисциплине, раскрывать состояние и перспективы развития соответствующей области науки, концентрировать внимание -обучающихся на наиболее сложных и узловых вопросах, стимулировать их активную познавательную деятельность и способствовать формированию творческого мышления.

Главная задача лекционного курса - сформировать у обучающихся системное представление об изучаемом предмете, обеспечить усвоение будущими специалистами основополагающего учебного материала, принципов и закономерностей развития соответствующей научно-практической области, а также методов применения полученных знаний, умений и навыков.

Основные функции лекций: 1. Познавательно-обучающая; 2. Развивающая; 3. Ориентирующе-направляющая; 4. Активизирующая; 5. Воспитательная; 6. Организующая; 7. информационная.

Выполнение практических заданий служит важным связующим звеном между теоретическим освоением данной дисциплины и применением ее положений на практике. Они способствуют развитию самостоятельности обучающихся, более активному освоению учебного материала, являются важной предпосылкой формирования профессиональных качеств будущих специалистов.

Проведение практических занятий не сводится только к органическому дополнению лекционных курсов и самостоятельной работы обучающихся. Их вместе с тем следует рассматривать как важное средство проверки усвоения обучающимися тех или иных положений, даваемых на лекции, а также рекомендуемой для изучения литературы; как форма текущего контроля за отношением обучающихся к учебе, за уровнем их знаний, а следовательно, и как один из важных каналов для своевременного подтягивания отстающих обучающихся.

При подготовке важны не только серьезная теоретическая подготовка, но и умение ориентироваться в разнообразных практических ситуациях, ежедневно возникающих в его деятельности. Этому способствует форма обучения в виде практических занятий. Задачи практических занятий: закрепление и углубление знаний, полученных на лекциях и приобретенных в процессе самостоятельной работы с учебной литературой, формирование у обучающихся умений и навыков работы с исходными данными, научной литературой и специальными документами. Практическому занятию должно предшествовать ознакомление с лекцией на соответствующую тему и литературой, указанной в плане этих занятий. При проведении учебных занятий обеспечиваются развитие у обучающихся навыков командной работы, межличностной коммуникации, принятия решений, лидерских качеств (включая при необходимости проведение интерактивных лекций, групповых дискуссий, ролевых игр, тренингов, анализ ситуаций и имитационных моделей, преподавание дисциплин (модулей) в форме курсов, составленных на основе результатов научных исследований, проводимых организацией, в том числе с учетом региональных особенностей профессиональной деятельности выпускников и потребностей работодателей). Самостоятельная работа может быть успешной при определенных условиях, которые необходимо организовать. Ее правильная организация, включающая технологии отбора целей, содержания, конструирования заданий и организацию контроля, систематичность самостоятельных учебных занятий, целесообразное планирование рабочего времени позволяет привить студентам умения и навыки в овладении, изучении, усвоении и систематизации приобретаемых знаний в процессе обучения, привить навыки повышения профессионального уровня в течение всей трудовой деятельности. Для контроля знаний студентов по данной дисциплине необходимо проводить оперативный, рубежный и итоговый контроль.

Оперативный контроль осуществляется путем проведения опросов студентов на семинарских занятиях, проверки выполнения практических заданий, а также учета вовлеченности (активности) студентов при обсуждении мини-докладов, организации ролевых игр и т.п.

Контроль за самостоятельной работой студентов по курсу осуществляется в двух формах: текущий контроль и итоговый. Рубежный контроль (аттестация) подразумевает проведение тестирования по пройденным разделам курса. В тестирование могут быть включены темы, предложенные студентам для самостоятельной подготовки, а также практические задания.